# Aplikasi Aljabar Vektor Dalam Mesin Pencari Menggunakan Gambar dengan Vektor Warna

Muhammad Az-zahid Adhitya Silparensi/13514095 *Program Studi Informatika Sekolah Teknik Elektro dan Informatika Institut Teknologi Bandung, Jl. Ganesha 10 Bandung 40132, Indonesia 13514095@std.stei.itb.ac.id*

**Abstrak—Pada Saat ini mesin pencari atau** *search engine* **sudah umum bagi orang yang menggunakan internet. Mesin pencari digunakan untuk mencari sebuah data dari sebuah query. Dengan memasukkan query tersebut mesin pencari akan langsung mencari data yang relevan. Pada makalah ini penulis akan membahas mengenai mesin pencari yang menggunakan gambar. Sebuah gambar bitmap menggunakan pixel untuk membuat gambar tersebut. Pada satu pixel tersebut terdapat sebuah warna. Dari total warna tersebut akan dicari gambar yang memliki kesamaan dengan gambar yang didapat.**

**Kata Kunci—Gambar, Warna, Mesin Pencari, Aljabar Vektor.**

## I. PENDAHULUAN

Website mesin pencari saat ini adalah salah satu website yang paling dikunjungi di internet. Tanpa adanya mesin pencari mungkin pengguna internet tidak akan banyak seperti saat ini.

Dengan mesin pencari pengguna bisa mendapatkan info yang relevan dengan apa yang dia cari. Bukan hanya itu juga mesin pencari dapat mencari sebuah data yang relevan dengan sangat cepat. Karena hal itu website yang biasanya dibuka pertama kali di internet adalah mesin pencari.

Saat awal zaman internet mesin pencari belum bisa mencari sebuah data dari sebuah gambar. Mesin pencari awalnya menggunakan *query* untuk mencari data di website website lain. Pencarian tersebut menggunakan ruang vektor. *Query* tersebut dibuat menjadi sebuah ruang vektor. Kemudian data dari website dibuat menjadi sebuah vektor semakin dekat atau semakin banyak jumlah *query* yang keluar pada data tersebut maka akan membuat vektor dari *query* tersebut makin dekat dengan ruang vektor *query* tersebut.

Makalah ini akan membahas tentang mesin pencari tetapi bukan menggunakan *query* melainkan menggunakan gambar. Gambar terdiri dari pixel-pixel yang kecil gambar dengan resolusi tinggi memiliki jumlah pixel yang banyak sedangkan gambar dengan resolusi rendah memiliki jumlah pixel yang sedikit. Tetapi jika gambar tersebut sama maka vektor yang dihasilkan dari total warna pada gambar tersebut akan parallel satu sama lain pada sebuah ruang vektor.

Jadi untuk mencari sebuah informasi dari sebuah gambar kita bisa menggunakan vektor warna untuk mencari gambar lain yang vektornya parallel dengan vektor gambar yang ingin kita cari informasinya.Setelah itu saat mesin pencari mendapat bahwa gambar tersebut sama maka data dari website yang mempunyai gambar yang sama dari gambar yang kita cari akan membuat sebuah vektor. Dari vektor itu akan mendapatkan sebuah *query*. Kemudian dengan menggunakan mesin pencari yang berbasiskan *query* bisa mendapatkan data yang relevan dari gambar tersebut.

## II. DASAR TEORI

# **A. GAMBAR**

Gambar menurut James B. Pawley adalah sesuatu yang bisa dilihat dan terdiri dari beberapa pertemuan ruang antara beberapa fitur.

Gambar pada computer sendiri bisa dibagi menjadi 2 yaitu bitmap dan vektor :

- Gambar Bitmap
	- Merupakan gambar yang dibentuk oleh sekumpulan titik yang disebut pixel *(picture element)* atau, gambar bitmap adalah gambar yang disimpan sebagai sekumpulan pixel yang bersesuaian dengan grid dari titik-titik pada layar monitor. Pada gambar tipe bitmap ini kita dapat bayangkan titik-titik yang relatif berdekatan dengan pola tertentu akan terlihat sebagai sebuah gambar secara utuh (satu kesatuan) apabila kita melihatnya dari jauh. Jika kita lakukan pembesaran pada bagian tertentu pada gambar, maka kita akan melihat sederetan kotak yang berhimpitan dengan arah vertikal horisontal.

Contoh :

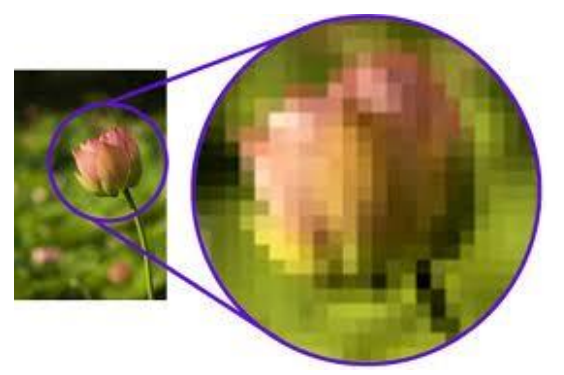

Gambar bitmap memiliki kelebihan dan kekuranggannya sendiri dibandingkan gambar vektor yaitu :

Kelebihan :

- Dapat diberikan efek khusus tertentu sehingga membuat objek tampil sesuai keinginan atau dapat diedit dengan mudah.
- Menghasilkan objek gambar bitmap dari objek vektor dengan cara mudah dan cepat, serta mutu hasilnya dapat ditentukan.

Kekurangan :

- Mengalami masalah saat melakukan pengubahan ukuran terutama saat objek gambar diperbesar.
- Efek yang dihasilkan akan terlihat pecah atau berkurang detailnya saat dicetak pada resolusi yang lebih rendah.
- Ukuran file relatif lebih besar.
- Membutuhkan resource yang besar pada komputer untuk mengolahnya.
- Gambar Vektor

Adalah gambar yang tidak bergantung pada resolusi atau, gambar vektor adalah gambar yang terimpan sebagai persamaan matematik (disebut algoritma) yang menunjukkan kurva, garis, dan bentuk-bentuk lain. Mudah untuk diperbesar/diperkecil tanpa menurunkan kualitas gambar. Gambar vektor adalah gambar yang tidak bergantung pada resolusi, sehingga saat kita melakukan pembesaran atau pengecilan, gambar tetap mempunyai kualitas yang sama. Karena gambar vektor merupakan hasil garis, kurva, dan bidang sehingga setiap unsur mempunyai *fill* dan *stroke* yang dapat kita edit sesuai kreasi.

Contoh :

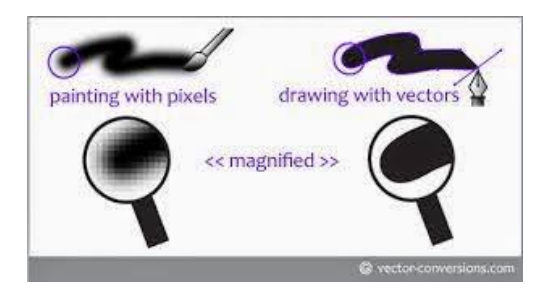

Gambar vektor mempunyai kelebihan dan kekurangannya yaitu:

Kelebihan :

- Ukuran file relatif lebih kecil sehingga ruang penyimpanan untuk objek gambar lebih efisien.
- Ukuran dan bentuknya dapat diubah tanpa menurunkan mutu tampilannya.
- Dapat dicetak pada resolusi tinggi.
- Menggambar dan menyunting vektor relatif lebih mudah dan menyenangkan.

Kekurangan :

 Konversi langsung objek gambar tersebut dari format bitmap ke vektor tidak dapat menghasilkan gambar yang bagus.

# **B. ALJABAR VEKTOR**

Vektor adalah besaran yang mempunyai besaran maupun arah, Pada makalah ini kita akan membahas ruang vektor dan cara mencari sudut antar vektor untuk mendapatkan tingkat kesamaan antara dua vektor didalam sebuah ruang vektor.

Operasi Vektor

o Penjumlahan Vektor Missal ada vektor **u** dan vektor **v** maka jika **u** dijumlahkan dengan **v** akan ada vektor baru yaitu **u+v** Cth:

yang digeser  $\overline{u}$ 

o Panjang Vekto Panjang vektor adalah berat dari vektor tersebut. Missal vektor **a** jika **a = (a1 , a2)** maka **||a||** =  $\sqrt{a1^2 + a2^2}$ 

o Hasil Kali Titik

Hasil kali titik merupakan operasi antara dua vektor yang menghasilkan scalar. Misal **a** dan **b** adalah vektor pada ruang yang sama maka hasil kali titik antara **a**  dan **b** adalah :

# $a \cdot b = ||a|| ||b|| \cos \alpha$

Dimana  $||a|| \, dan ||b||$  adalah panjang vektor serta ∝ adalah sudut antara **a** dan **b** jadi saat **a** dan **b** parallel  $\alpha = 0$  jadi  $cos \alpha = 0$ . Ini adalah cara untuk mengetahui sudut dari dua buah vektor dalam satu ruang. 1 cara lagi yaitu :  $a \cdot b = a1b1 + a2b2 + \dots + anbn$ 

- Ruang Vektor
	- o Ruang Vektor Umum

Misalkan **u** , **v** , dan **w** adalah unsur pada ruang **V** dan **k**, **l** merupakan skalar bilangan Riil, maka **V** dinamakan ruang vektor jika memenuhi syarat berikut ini :

1. Jika **u** dan **v** adalah vektor-vektor pada **V** maka **u + v** berada pada **V** juga.

$$
2. \, \mathbf{u} + \mathbf{v} = \mathbf{v} + \mathbf{u} \qquad .
$$

- 3.  $u + (v + w) = (u + v) + w$ .
- 4. Terdapat 0 di V sehingga  $u + 0 = 0 + u$ untuk setiap vektor **u** di **V.**
- 5. Untuk setiap **u** di **V**, terdapat **– u** di **V** yang dinamakan negatif **u** sehingga  $u +$  $(-u) = (-u) + u = 0.$
- 6. Jika k adalah sebarang skalar dan **u** berada di **V**, maka k**u** berada di **V**.
- 7.  $k(u + v) = ku + kv$ .
- 8.  $(k+l)u = ku + lu$ .
- 9.  $k(lu) = l(ku) = (kl)u$ .

10. Terdapat unsur 1 sebagai unsur identitas perkalian sehingga  $1u = u$ .

Contoh :

Berikut adalah beberapa contoh ruang vektor :

- o Himpunan vektor Euclides dengan operasi standar (operasi penjumlahan dan operasi perkalian dengan skalar). Notasinya Rn
- o Himpunan polinom pangkat n dengan operasi standar.
- o Ruang n–Euclides

Secara geometri vektor-vektor di R4 dan seterusnya belum bisa digambarkan, tapi operasi-operasi vektor masih sama seperti pada vektor-vektor di R2 dan R3. Orang yang pertama kali mempelajari vektor-vektor di Rn adalah Euclides sehingga vektor vektor yang berada di ruang Rn dikenal sebagai vektor Eucides sedangkan ruang vektornya disebuat ruang n–Euclides. Contoh vektor di ruang n–Euclides adalah  $a = (a_1, a_2, \ldots, a_n)$ an). Seperti halnya di R2 dan R3 , dua vektor  $u = (u1, u2, ..., un)$  dan  $v =$  $(v1, v2, \ldots, vn)$  pada Rn dikatakan sama jika  $u1 = v1$ ,  $u3 = v3$ , ...,  $un = vn$ . Beberapa sifat yang berlaku pada ruang vektor Euclides adalah :

$$
1. \, u+v=v+u
$$

2.  $u + (v + w) = (u + v) + w$ 

- 3.  $u + 0 = 0 + u = u$
- 4.  $u + (-u) = 0$
- 5.  $k(l**u**) = l(k**u**) = (kl)**u**$
- 6.  $k(u + v) = ku + kv$
- 7.  $(k+l)u = (ku + lu)$
- 8.  $1 \cdot u = u$

operasi standar pada ruang vektor Euclides, yaitu :

- o Penjumlahan
- $u + v = (u_1 + v_1, u_2 + v_2, ..., u_n + v_n)$
- o Perkalian dengan skalar
	- $ku = (ku1, ku2, \dots, kun)$ k adalah sembarang skalar.
- o Perkalian Titik (Euclidean inner product)  $u \cdot v = u1v1 + u2v2 + \dots + unvn$

# **C. WARNA**

**Warna** adalah spektrum tertentu yang terdapat di dalam suatu cahaya sempurna (berwarna putih). Identitas suatu warna ditentukan panjang gelombang cahaya tersebut. Panjang gelombang warna yang masih bisa ditangkap mata manusia berkisar antara 380-780 nanometer.

Warna pada gambar di computer sangatlah penting. Terutama dalam gambar bitmap.Warna dalam computer grafis terbagi menjadi 4 yaitu :

- o RGB
- o CMYK
- o LAB Color
- o HLS

Dari keempat tersebut yang paling sering dipakai adalah RGB dan CMYK.

RGB adalah singkatan dari *Red-Green-Blue*  adalah sebuah model warna pencahayaan yang dipakai untuk *input devices* maupun *output devices*. Warna primernya adalah merah biru dan hijau saat semuanya dikombinasikan maka terciptalah warna putih.

CMYK adalah singkatan dari *Cyan-Magenta-Yellow-Black*. CMYK adalah sebuah model warna berbasis pengurangan sebagian gelombang cahaya dan yang umum digunakan dalam percetakan berwarna. Saat *Cyan Magenta dan Yellow* dikombinasikan maka akan menghasilkan warna hitam.

## **D. MESIN PENCARI**

Mesin Pencari adalah sebuah system software yang didesain untuk mencari berbagai informasi yang tersimpan dalam layanan World Wide Web (WWW), File Transfer Protocol (FTP), Mailing List, News Group yang berada di dalam sebuah atau sejumlah server dalam suatu batasan jaringan. Hasil dari pencarian menampilkan data informasi yang berasal dari Website, Blog, Forum Dll. Hasil dari pencarian disebut *Search Engine Result Pages* (SERPs).

Mesin Pencari muncul pada akhir tahun 1997. Dulu persaingan mesin pencari sanatlah ketat. Pada tahun 2000 mesin pencari yang menduduki posisi puncak adalah Yahoo tetapi kemudian diambil oleh Google dan sampai saat ini google masih menjadi mesin pencari utama.

Mesin Pencari bisa bekerja dengan berbagai cara salah satunya dengan ruang vektor. Pertama pengguna memasukkan *query* apa yang akan dicari. Kedua setelah pengguna memasukan *query search engine* kemudian membuat sebuah vektor pada vektor space yang mengindikasikan *query* tersebut. Ketiga *search engine* akan mendapatkan data dari web. Keempat data tersebut diubah menjadi vektor pada vektor space dari *query*. Kelima cari vektor mana yang mempunyai sudut yang paling dekat dengan vektor dari *query.*

# III. ANALISIS KASUS **A. PENCARIAN MENGGUNAKAN WARNA TEM** Query Colours Result Images

Salah Satu Algoritma yang digunakan untuk mencari gambar : Search By Color. Masukan Query warna dan akan didapatkan gambar yang mengandung warna tersebut.

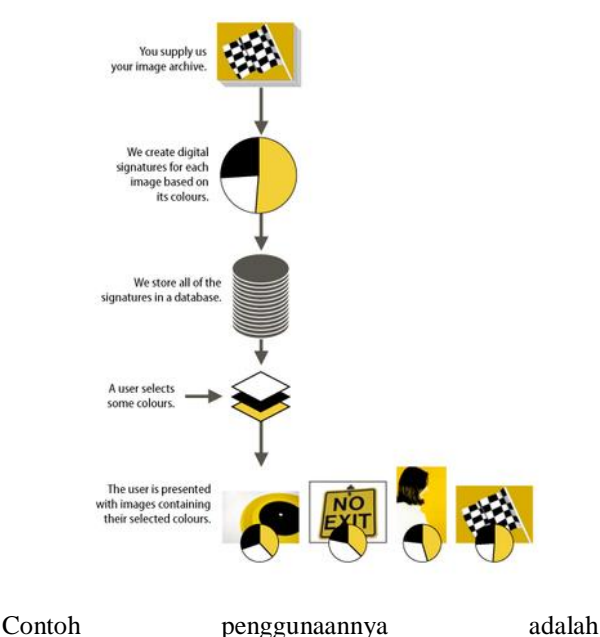

: <http://labs.ideeinc.com/multicolr>

# **B. PENCARIAN MENGGUNAKAN VEKTOR WARNA**

Pencarian menggunakan vektor Warna didasari dari konsep pencarian *query.* Pada pencarian *query* query yang digunakan adalah *string* yang dimasukan pengguna tetapi pencarian menggunakan vector warna, menggunakan warna sebagai pengganti *query*  dan setiap pixel yang mengandung warna tersebut dianggap kemunculan dari *query* yang nantinya akan diubah menjadi vektor.

- Algoritma
	- o Ambil sebuah gambar yang ingin dicari informasinya.
- o Gambar tersebut kemudian dihitung ada berapa warna berbeda dan buat ruang n-Euclides.  $N =$  jumlah warna berbeda. Cth: Jika sebuah gambar 2x2 pixel mempunyai 2 macam warna maka ruang yang dibuat adalah ruang R2.
- o Buatlah sebuah vektor didalam ruang n-Euclides berdasarkan gambar cth: Jika sebuah gambar dengan 2x2 pixel mempunyai 2 buah warna merah dan putih 3 pixel berwarna merah dan 1 pixel berwarna putih maka. Vektor **q** yang merepresentasikan gambar tersebut adalah:

$$
q = 3\,m\,ah + 1\nu\,\text{t}
$$

Dengan merah dan putih adalah seperti dan  $j$  pada vektor R2.

- o Buat seluruh gambar yang ada pada database menjadi vektor yang ada pada ruang yang sudah dibuat. Jika mempunyai warna lain maka gambar tersebut tidak sama.
- o Cari sudut dari vektor *query* dan vektor data. Dan urutkan dari yang paling kecil ke yang paling besar.

Jika kita ingin mencari informasi seperti nama gambar, asalnya, arti dan lain lain maka kita bisa mengambil data dari web yang memiliki gambar yang sama dari gambar yang kita cari. Dan jika ingin mengetahui *query string* apa yang menyebabkan gambar itu terpanggil kita bisa mengambil *query string* dari gambar yang paling dekat kesamaannya dengan gambar yang kita gunakan.

# **C. CONTOH PENGGUNAAN PENCARIAN MENGGUNAKAN VEKTOR WARNA**

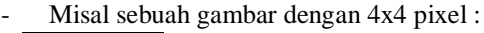

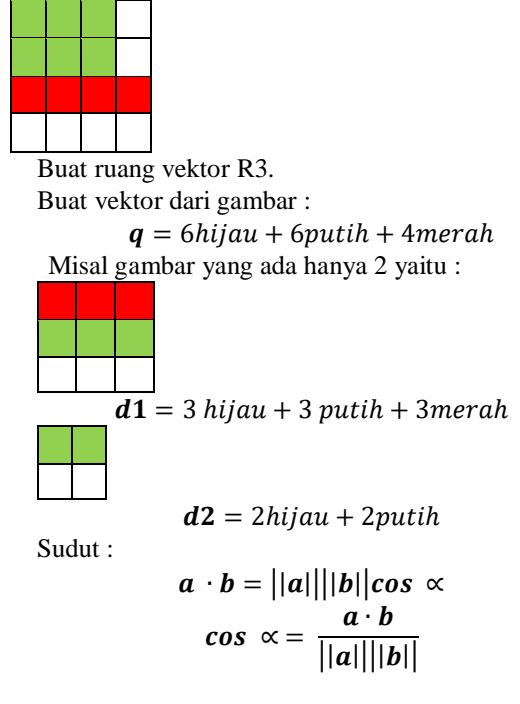

1. 
$$
q \text{ dan } d1 =
$$
  
\n $q \cdot d1 = (6 * 3) + (6 * 3) + (4 * 3)$   
\n $= 48$   
\n $||q|| = 2\sqrt{22}$   
\n $||d1|| = 3\sqrt{3}$   
\n $||q|| ||d1|| = 6\sqrt{66}$   
\n $a \cdot b$   
\n $||a|| ||b|| = 0.98$   
\n $\propto = \cos^{-1}(0.98) = 10.024^{\circ}$   
\n2.  $q \text{ dan } d2 =$   
\n $q \cdot d2 = (6 * 2) + (6 * 2) + (4 * 0) = 24$   
\n $||q|| = 2\sqrt{22}$   
\n $||q||d1|| = 8\sqrt{11}$   
\n $a \cdot b$   
\n $||a|| ||b|| = 0.904$   
\n $\propto = \cos^{-1}(0.98) = 25.239^{\circ}$ 

jadi yang paling relevan adalah **d1** karena lebih dekat dengan **q** daripada **d2**.

#### IV. KEKURANGAN DAN KELEBIHAN ALGORITMA

Bisa dilihat pada 3.C bahwa bisa diketahui kalau warna yang digunakan hampir sama tetapi walaupun begitu ada kesalahan yang bisa dilihat dari pencarian dengan warna tersebut yaitu

- Walaupun vektornya sama gambar belum tentu sama.
- Ukuran gambar dengan rasio bukan bilangan bulat bisa tak terdeteksi.

Tetapi walaupun begitu masih ada kasus yang bisa dilakukan.

#### V. KESIMPULAN

Walaupun pencarian menggunakan warna sebagai *query*  masih belum bisa mencari dengan begitu baik. Masih ada kasus yang bisa dikerjakan berarti masih ada hal yang harus ditambahkan agar pencarian bisa menjadi lebih baik seperti bentuk, kontur dll.

Karena letak dari warna warna tidak diperhitungkan pada makalah ini maka hasil dari makalah ini kurang memuaskan

## VI. UCAPAN TERIMAKASIH

Saya berterimakasih kepada Allah SWT yang telah memberikan saya kesempatan untuk menyelesaikan makalah dengan tepat waktu. Saya juga berterimakasih kepada keluarga saya yang selama ini mendukung saya. Dan juga kepada bapak dan ibu dosen yang sangat membantu dalam pengerjaan makalah ini saya ucapkan terimakasih. Terkhusus bapak Dr. Ir. Rinaldi Munir dan Bapak Drs. Judhi Santoso, M.Sc yang telah dengan baiknya menyampaikan ilmu untuk makalah ini. Dan yang terakhir saya berterimakasih kepada teman dan sahabat yang telah membantu saya dan mendukung saya selama kuliah di ITB ini.

#### **REFERENSI**

- [1] [http://oprekzone.com/pengertian-gambar-bitmap-dan-vektor/,](http://oprekzone.com/pengertian-gambar-bitmap-dan-vektor/) diakses 15 desember 2015.
- [2] <http://renacesta.net/pengertian-warna/> , diakses 15 desember 2015.
- [3] [http://www.seogereggi.com/2015/03/pengertian-search-engine](http://www.seogereggi.com/2015/03/pengertian-search-engine-mesin-pencari.html)[mesin-pencari.html,](http://www.seogereggi.com/2015/03/pengertian-search-engine-mesin-pencari.html) diakses 15 desember 2015.
- [4] [http://adiwijaya.staff.telkomuniversity.ac.id/lectures/,](http://adiwijaya.staff.telkomuniversity.ac.id/lectures/) diakses 15 desember 2015.
- [5] Gilbert Strang. "Introduction To Linear Algebra", 4th Edition, Cambridge-Press, Wellesley, 2009.
- [6] [https://www.quora.com/What-is-the-algorithm-used-by-Googles](https://www.quora.com/What-is-the-algorithm-used-by-Googles-reverse-image-search-i-e-search-by-image)[reverse-image-search-i-e-search-by-image,](https://www.quora.com/What-is-the-algorithm-used-by-Googles-reverse-image-search-i-e-search-by-image) diakses 15 desember 2015.
- [7] <https://m.youtube.com/watch?v=ainS3BBn7rs> , diakses 15 desember 2015.
- [8] https://carapedia.com/pengertian\_definisi\_gambar\_menurut\_para ahli info514.html, diakses 15 desember 2015.
- [9] [https://ardiansolo.files.wordpress.com/2011/01/bitmap.jpg,](https://ardiansolo.files.wordpress.com/2011/01/bitmap.jpg) diakses 15 desember 2015.
- [10] [http://ronaldsucianto.blogspot.co.id/2012/04/grafik-komputer-dan](http://ronaldsucianto.blogspot.co.id/2012/04/grafik-komputer-dan-warna_1365.html)warna 1365.html, diakses 15 desember 2015.
- [11] [http://andrewlim-mb1.blogspot.co.id/2014/07/perbedaan-antara](http://andrewlim-mb1.blogspot.co.id/2014/07/perbedaan-antara-gambar-bitmap-dan.html)[gambar-bitmap-dan.html,](http://andrewlim-mb1.blogspot.co.id/2014/07/perbedaan-antara-gambar-bitmap-dan.html) diakses 15 desember 2015

## PERNYATAAN

Dengan ini saya menyatakan bahwa makalah yang saya tulis ini adalah tulisan saya sendiri, bukan saduran, atau terjemahan dari makalah orang lain, dan bukan plagiasi.

#### Bandung, 16 Desember 2015

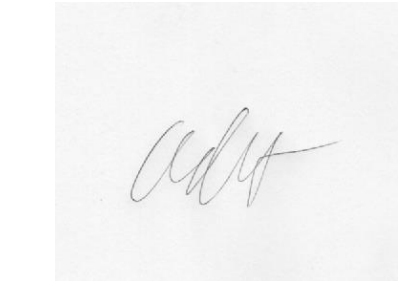

#### Muhammad Az-zahid Adhitya Silparensi/13514095